# Building an Open Source Epub3 Reader with

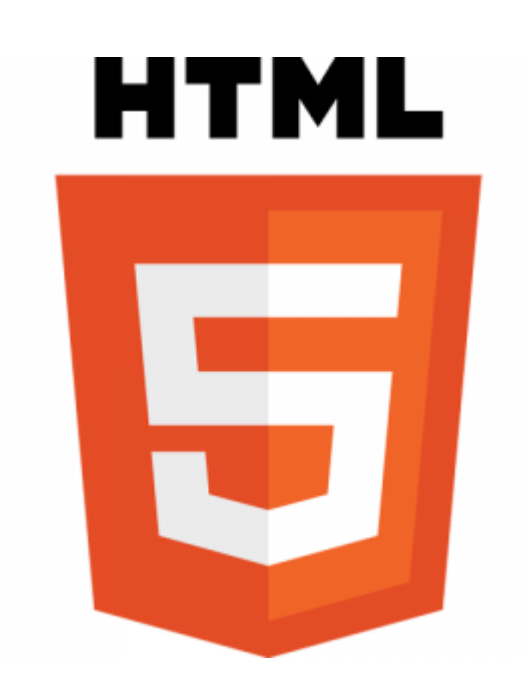

(it's harder than it looks)

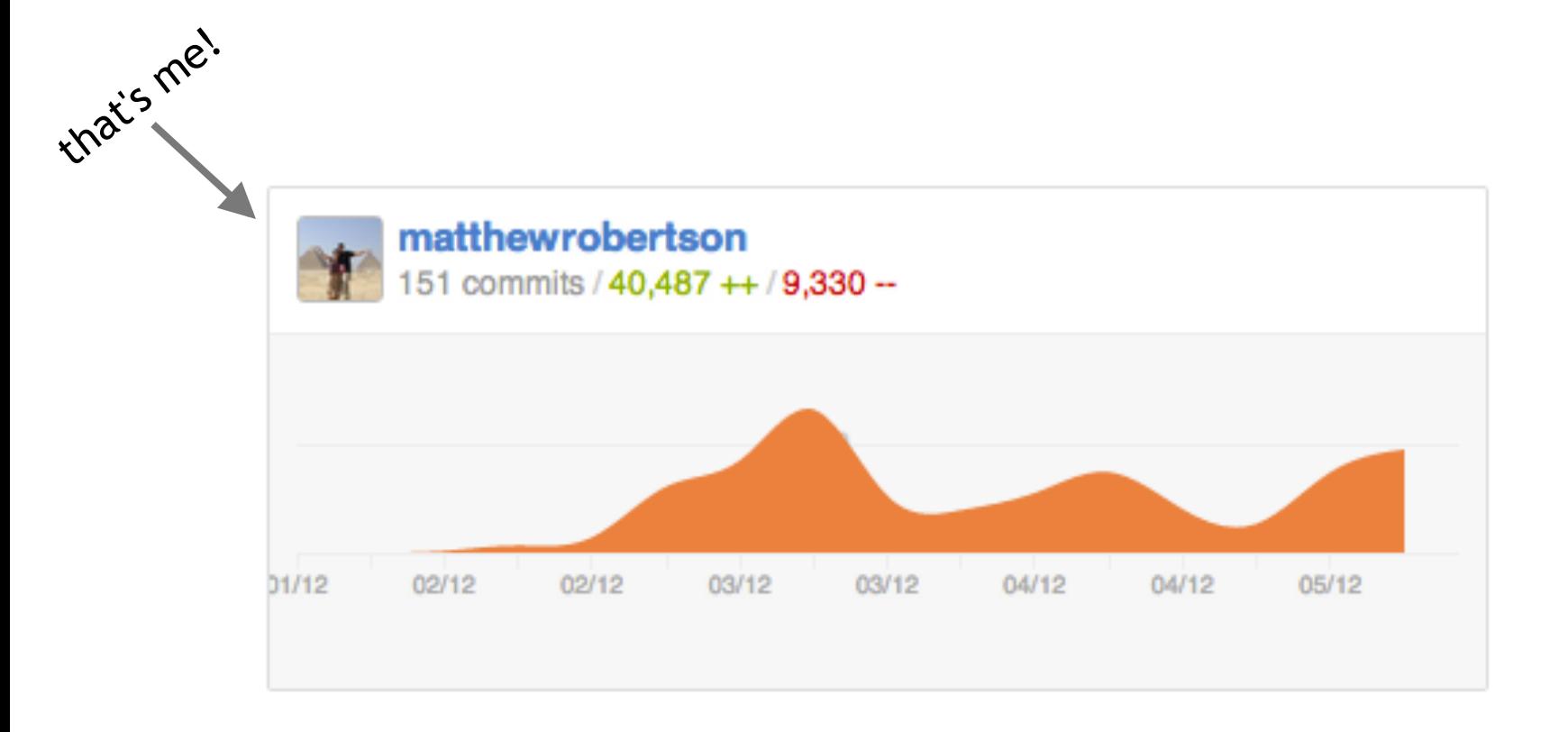

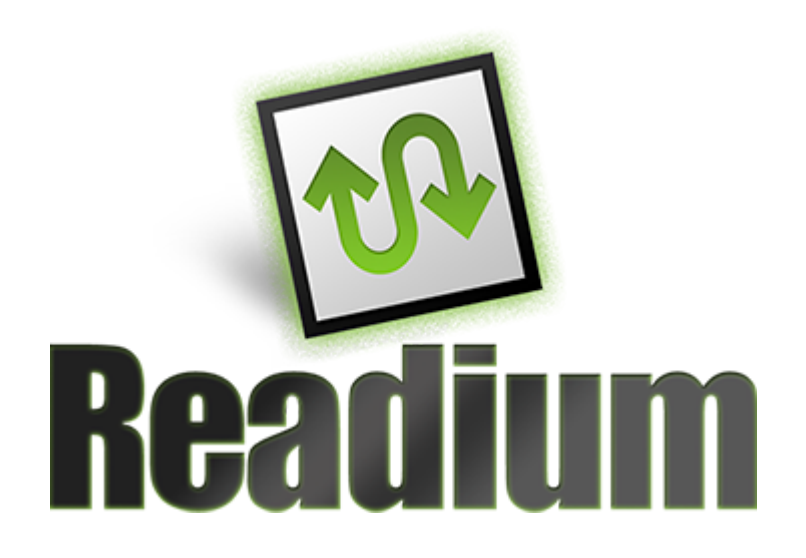

# What is it and why should I care?

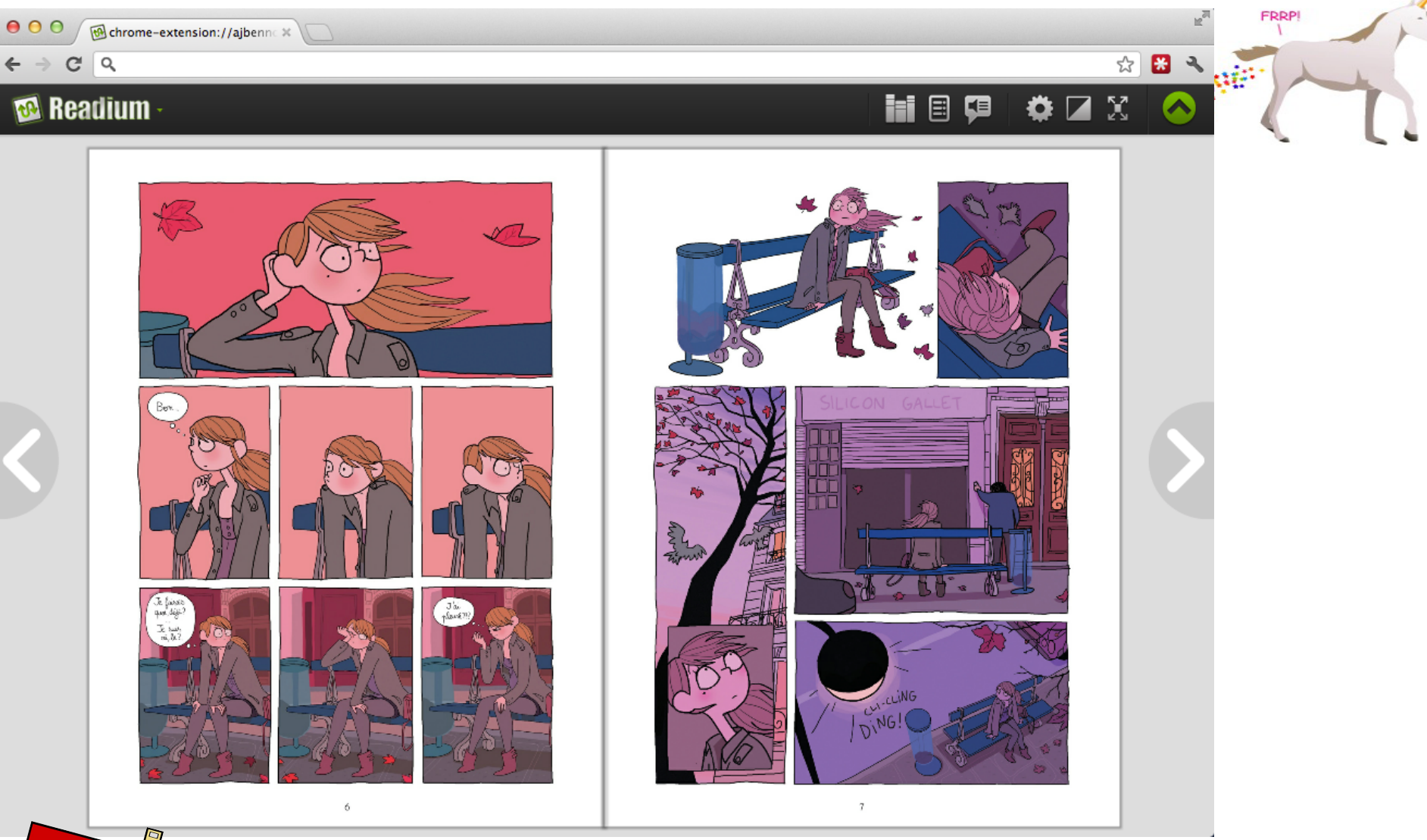

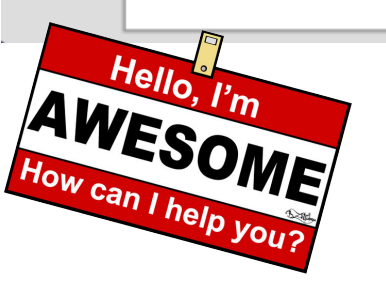

unicorn credit: The Oatmeal: http://theoatmeal.com/

### https://github.com/readium/readium

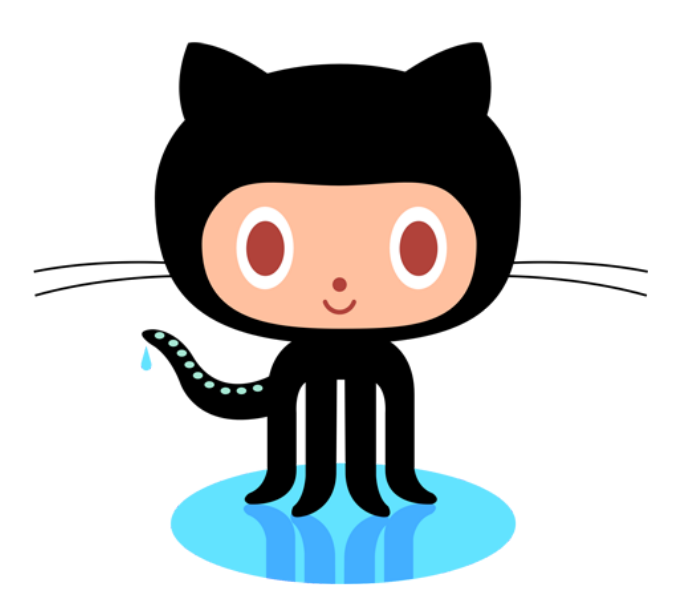

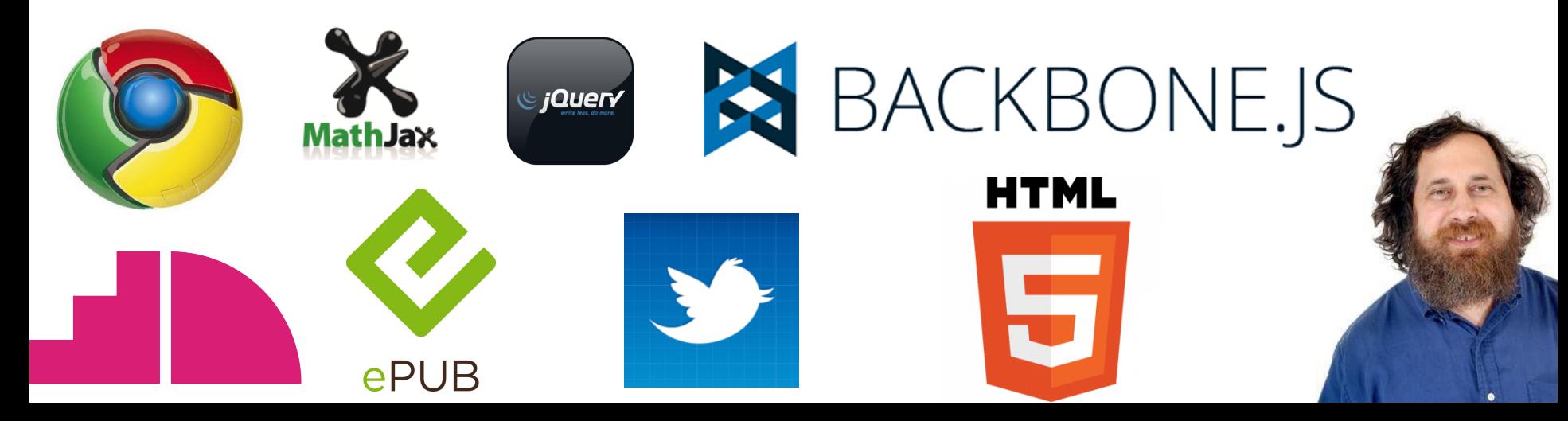

### **Challenges During Development**

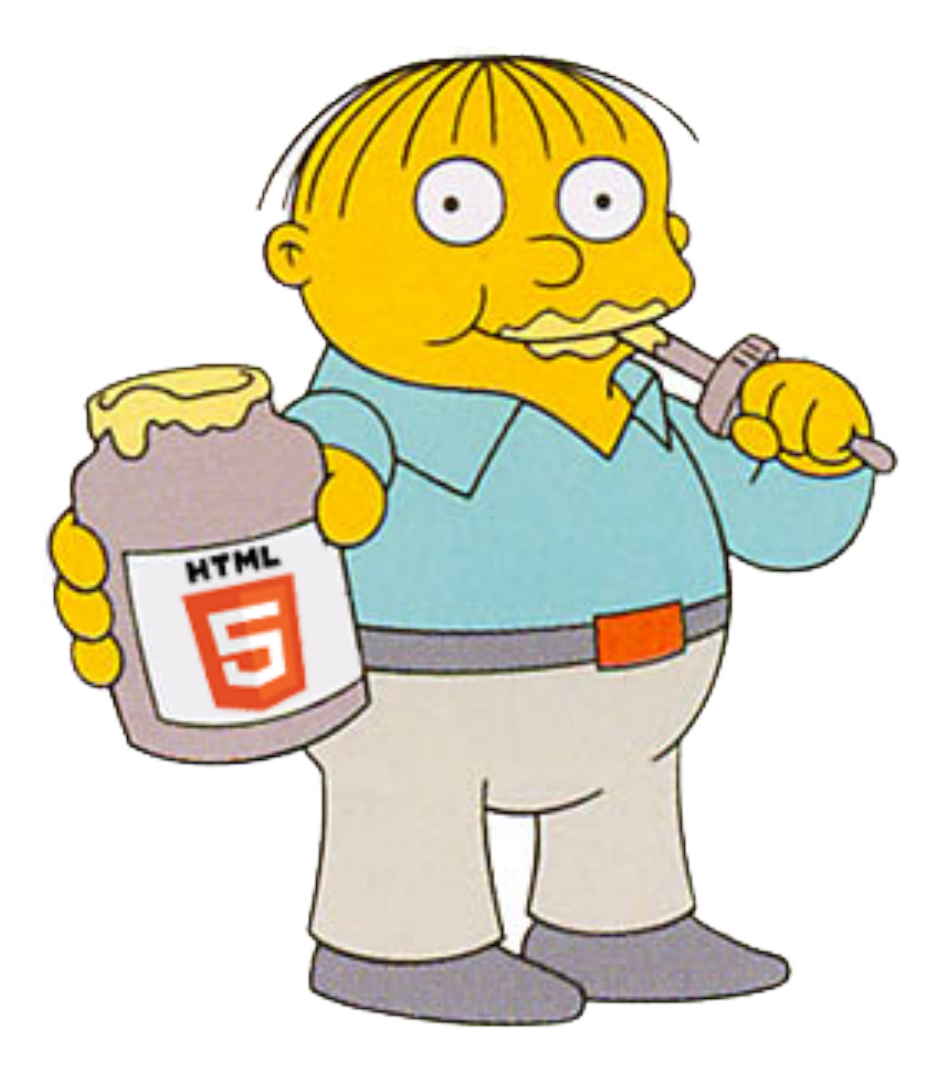

# Enables CSS regions in version 17.0

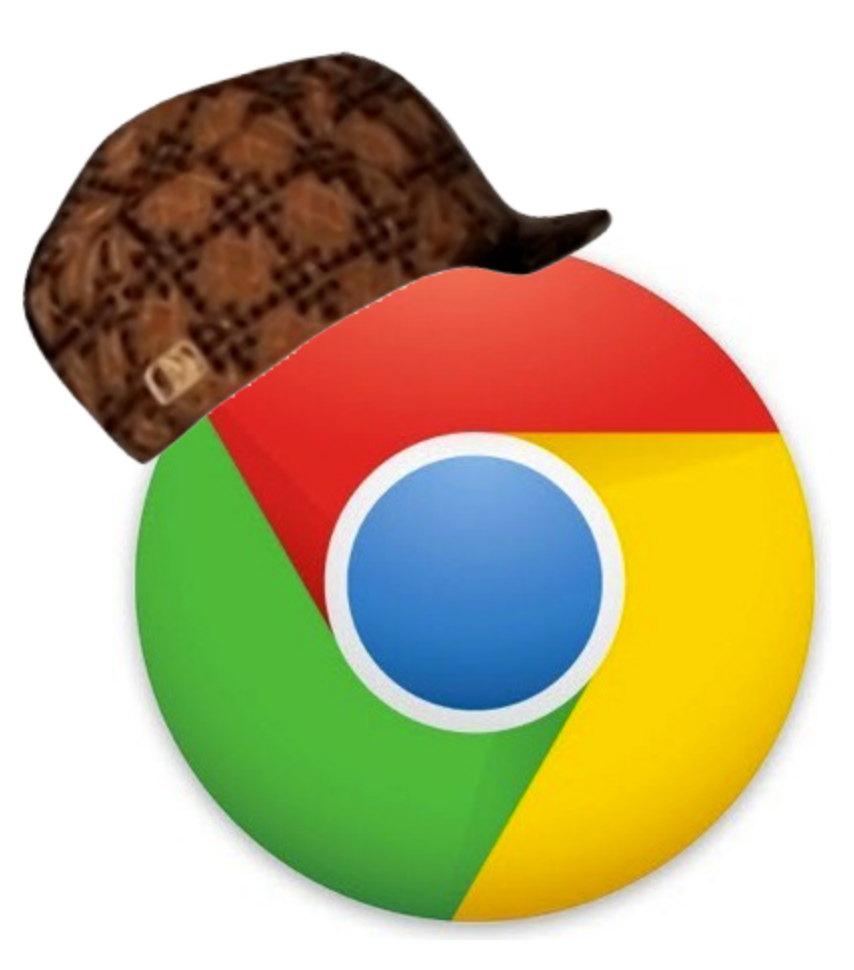

# Disables them in version 21.0

### chrome://flags

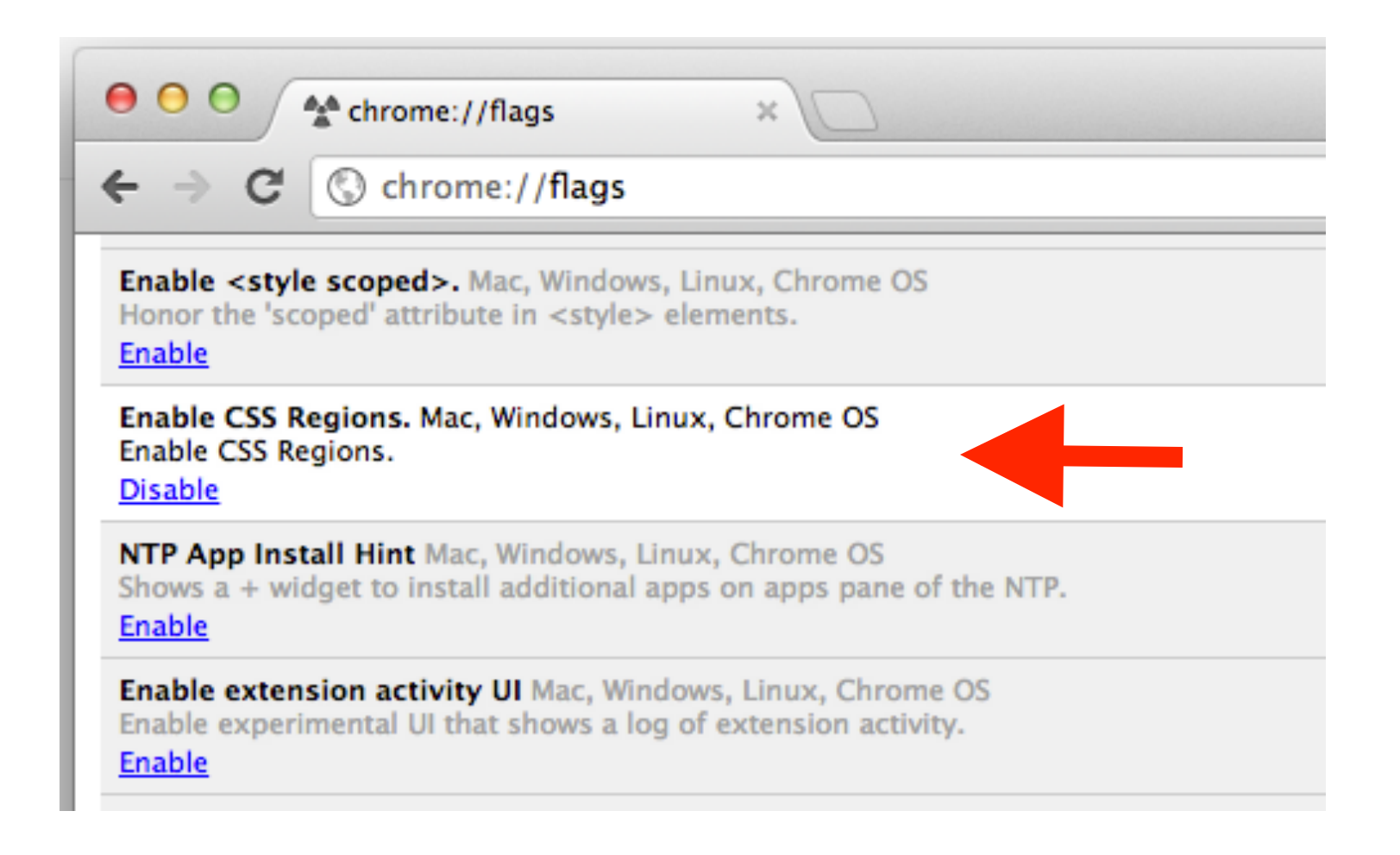

### Fixed Layout

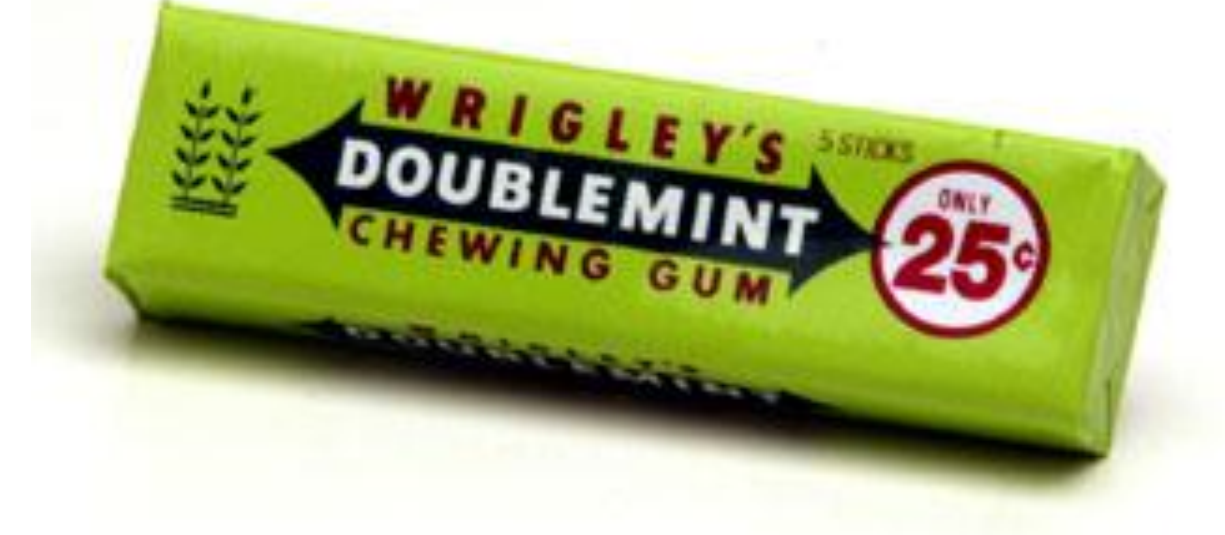

# Reflowable

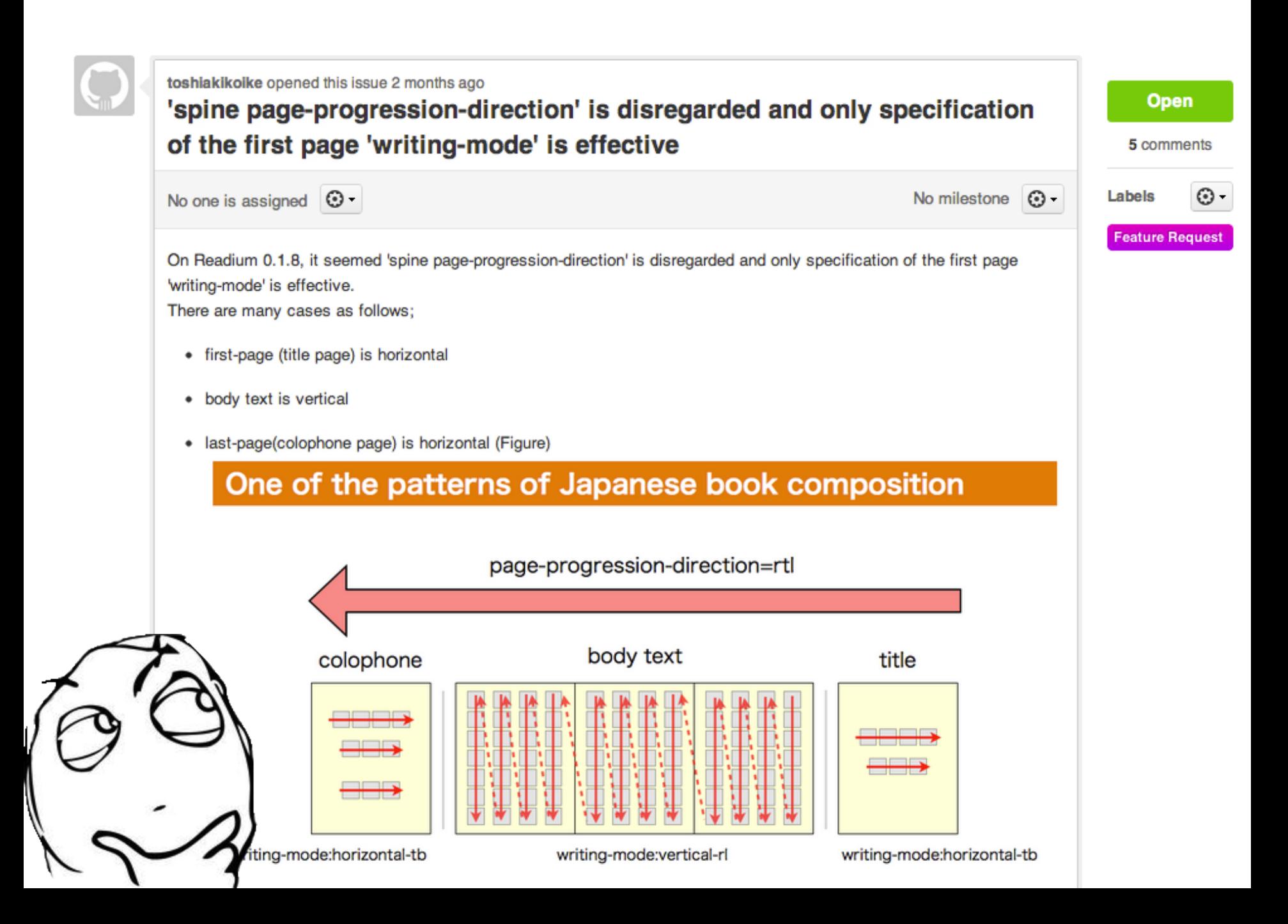

# WITH GREAT POWER COMES GREAT RESPON-SIBILITY

photo credit: Kimsiang: http://kimsiang.deviantart.com/art/With-Great-Power-Comes-Great-Responsibility-278082974

```
body {
  font-size: 1em;
  line-height: 1.33em;
  font-family: 'Stix', serif;
J.
```
*<b>Readium* ·

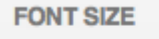

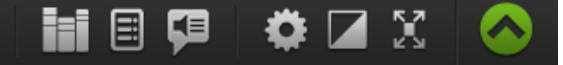

viewed it, it was only by diligent study<br>and a series of systematic visits to it, inguity, careful inquiry of the neighbors,<br>you could any way arrive at an and at an tnat nderstandıng purpose. O1 ΊIS **Sucn** unaccountable masses of shades and **JIrst** almost snadows that a ou าเ some .amp ‼IOUS aı Όl una the time of the vew England nags delineate nad . endeavored chaos το But by bewitched. ang dint ΟĪ much ີ contemplation,<br>၂ponderings, an and earnest repeated ang . especiall' rowina open: ne little window iowards the back of the entry. aτ vou last. come to the conclusion mat such however wild, **Idea** might an not be rat most puzzled and<br>pou was a long, limber,<br>plack mass of something<br>the centre of the picture altogether unwarranted. what But confounded portentous. hovering in perpendicular three blue, over aim lines floating in a<br>boggy, soggy, squ<br>enough to drive nameless yeast. boggy<br>enough squitchy **picture** truiv a man ner IS

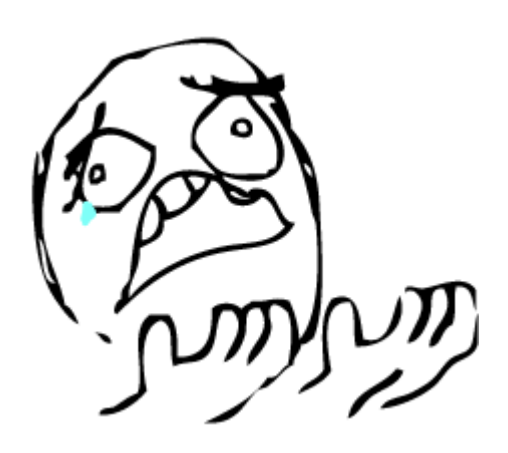

<style> @import url('bad.css'); </style>

#### <link rel="stylesheet" href="nice.css" type="text/css" />

### Plans for the Future

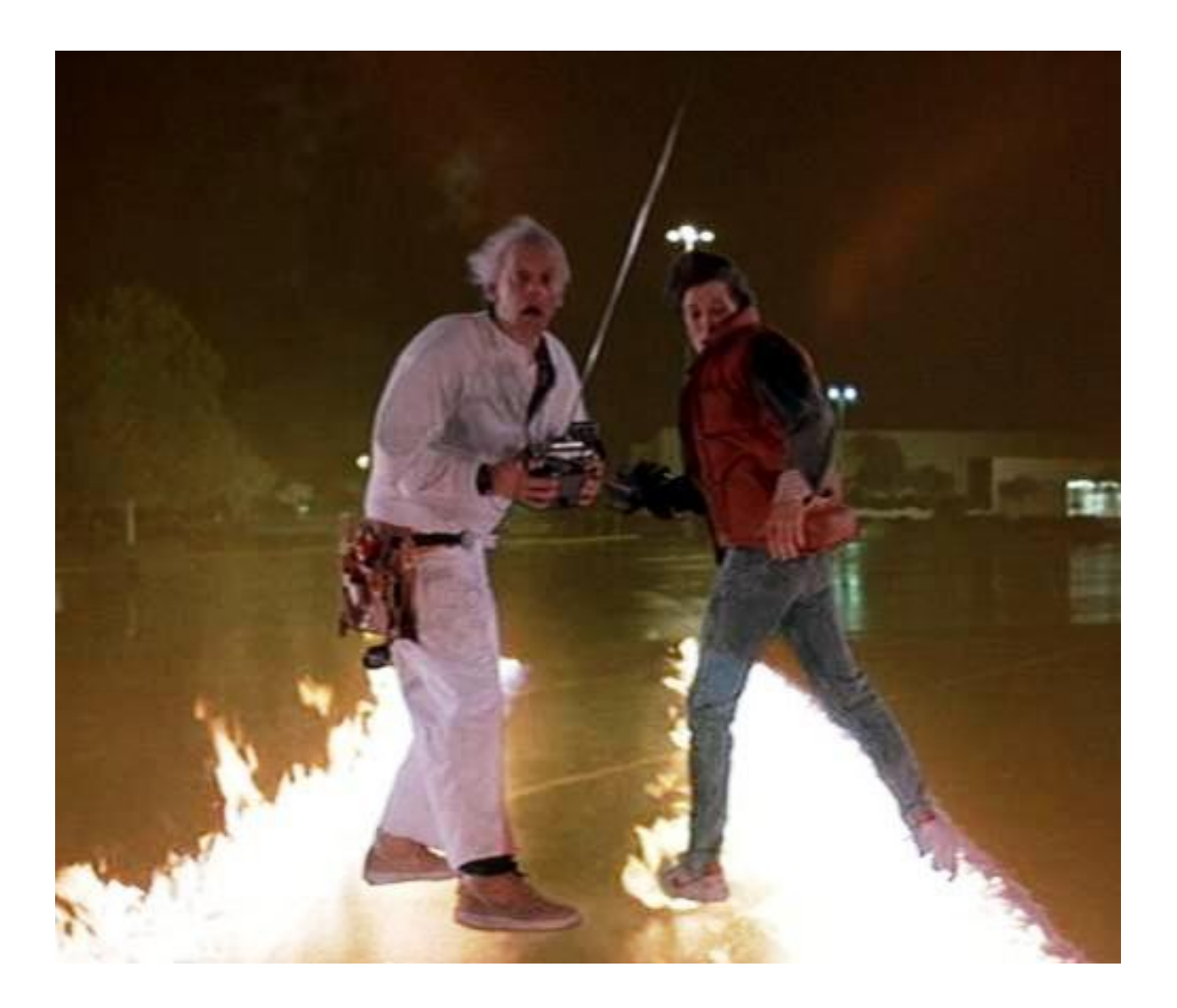

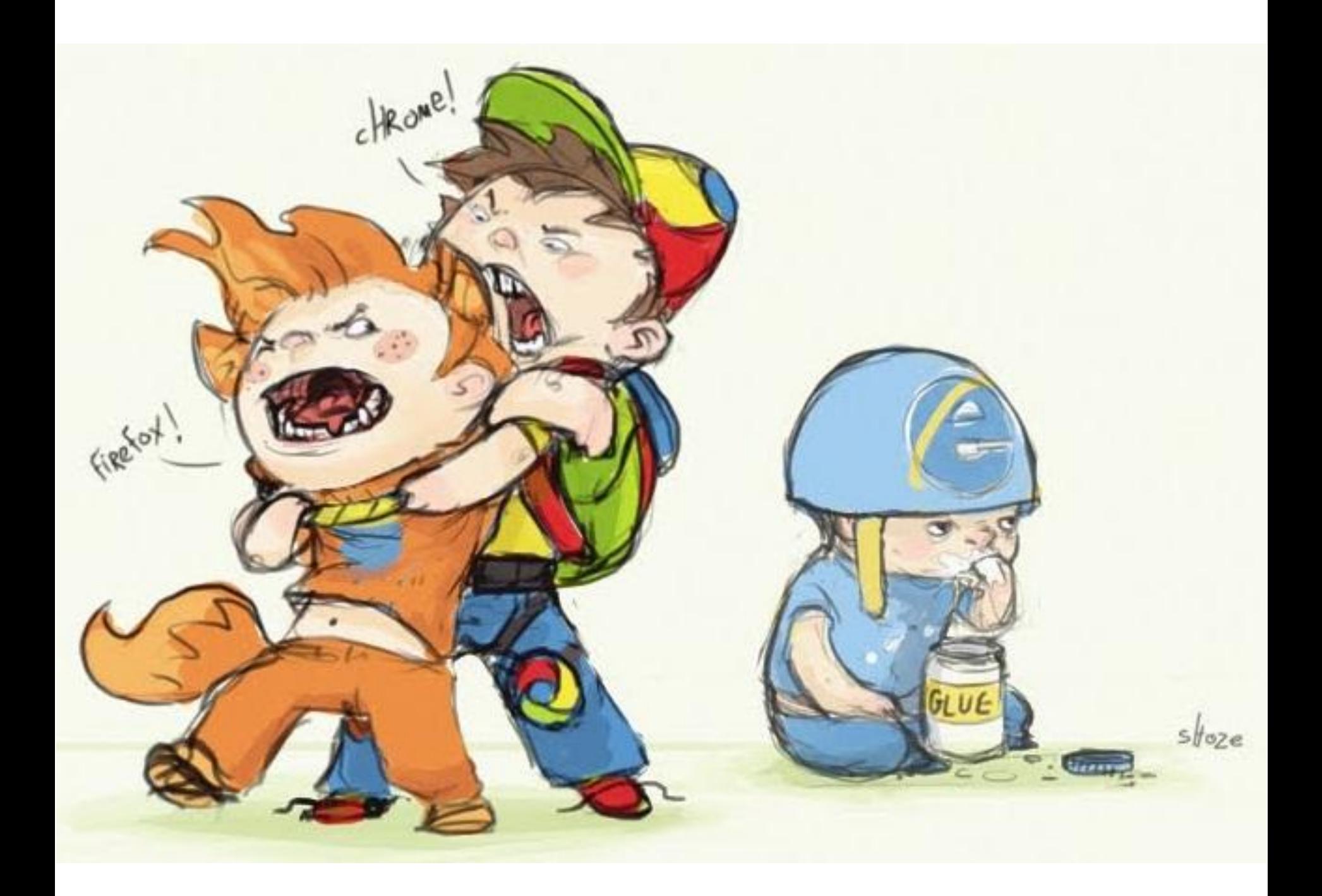

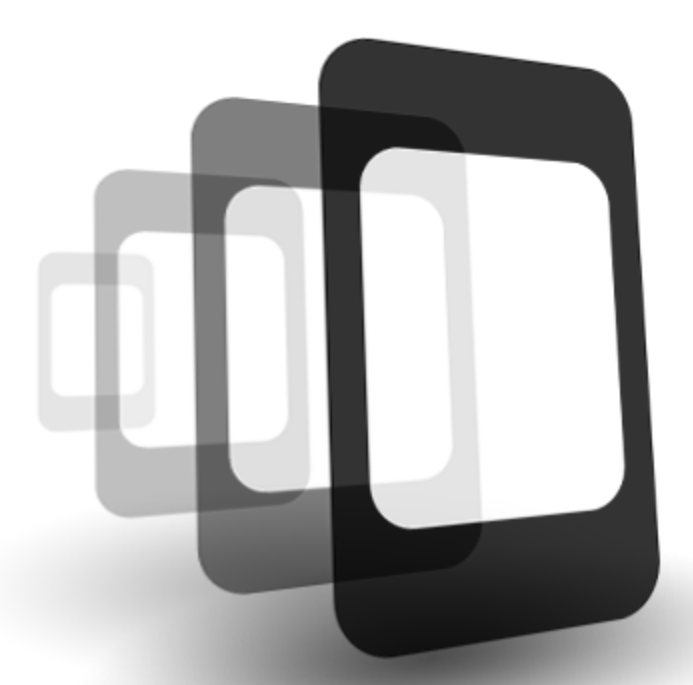

# PhoneGap

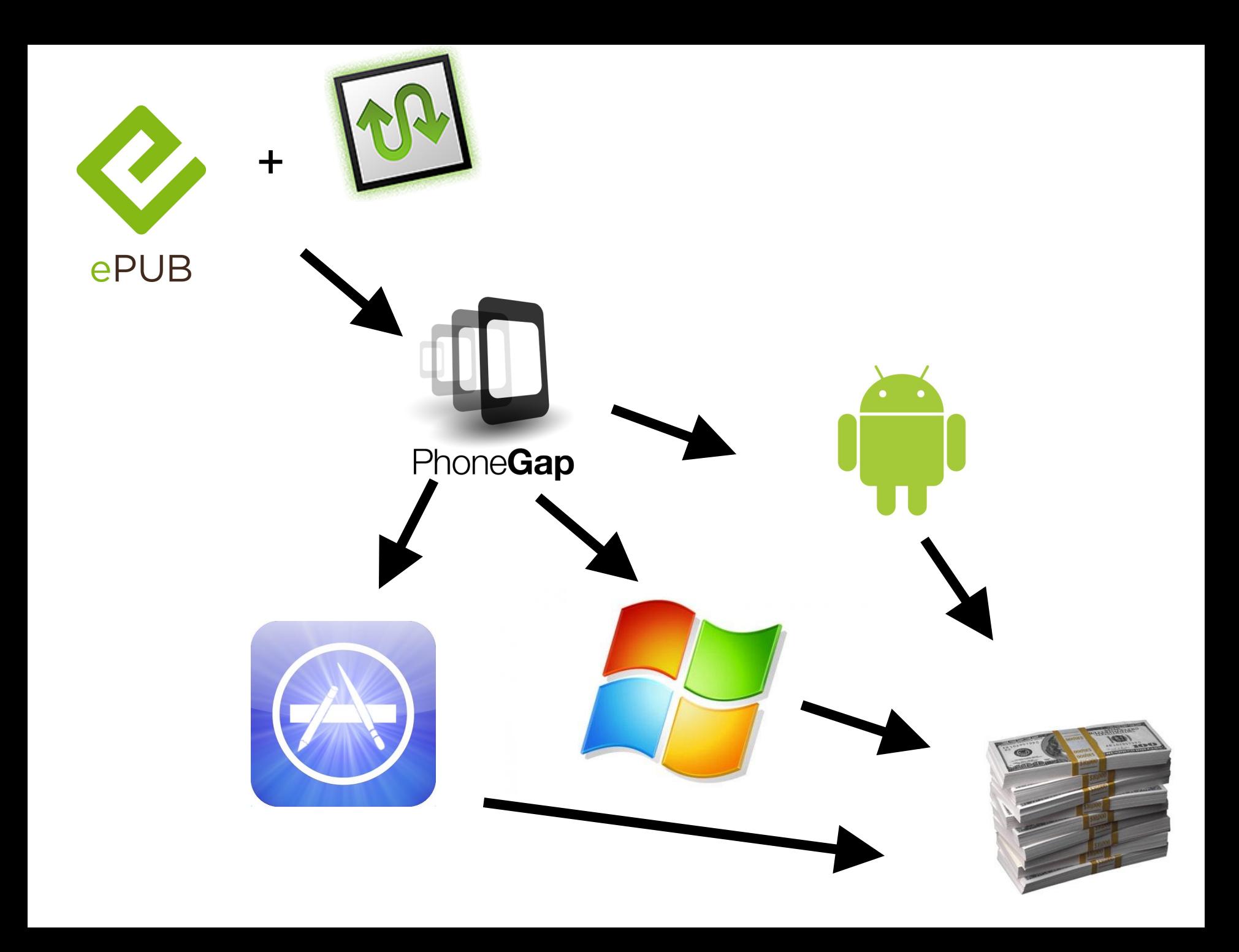

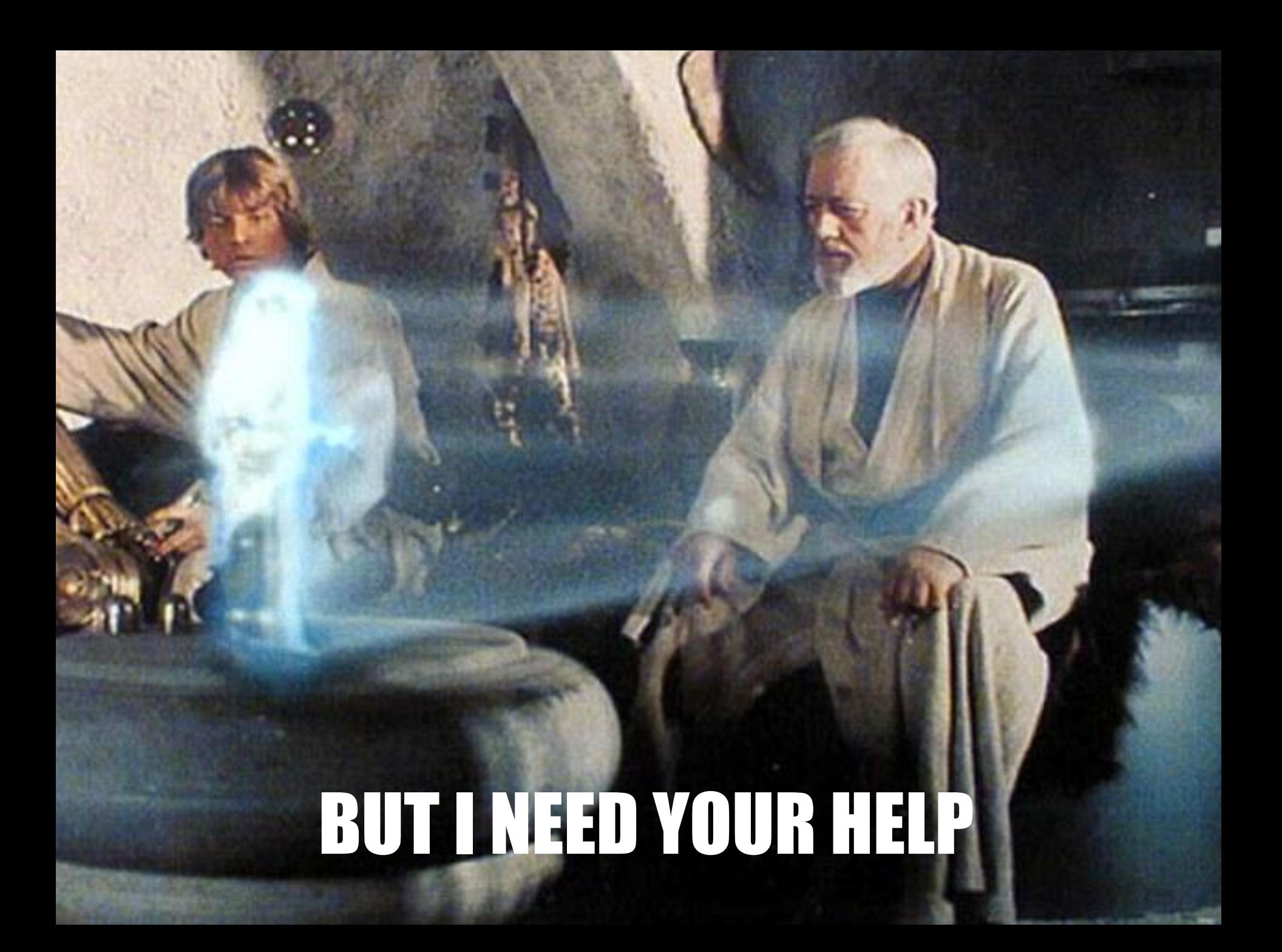

- **write code**
- **write tests**
- **documentation**
- **file bugs**
- **design stuff**
- **contribute ideas**
- **tell your friends**
- **boost my self esteem**

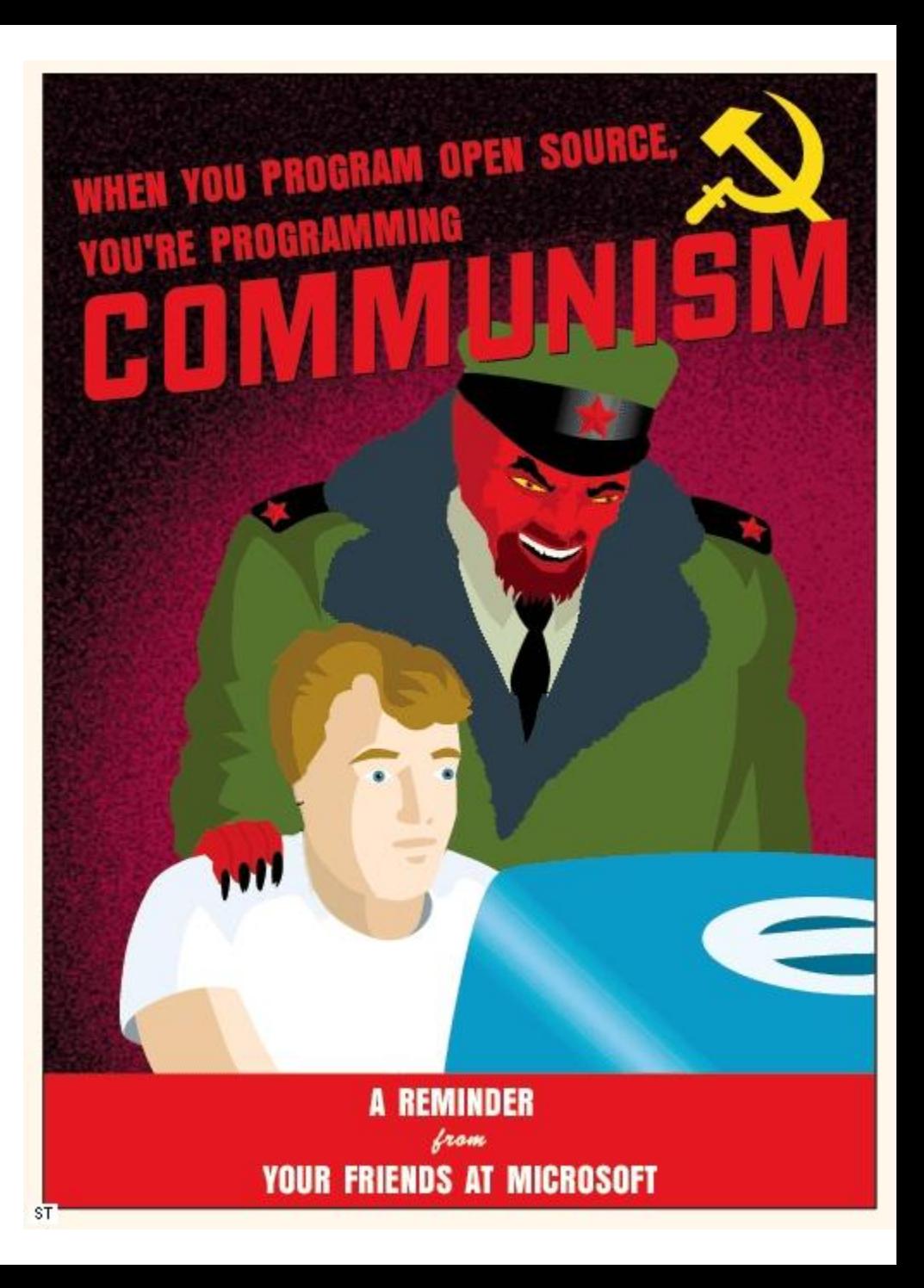

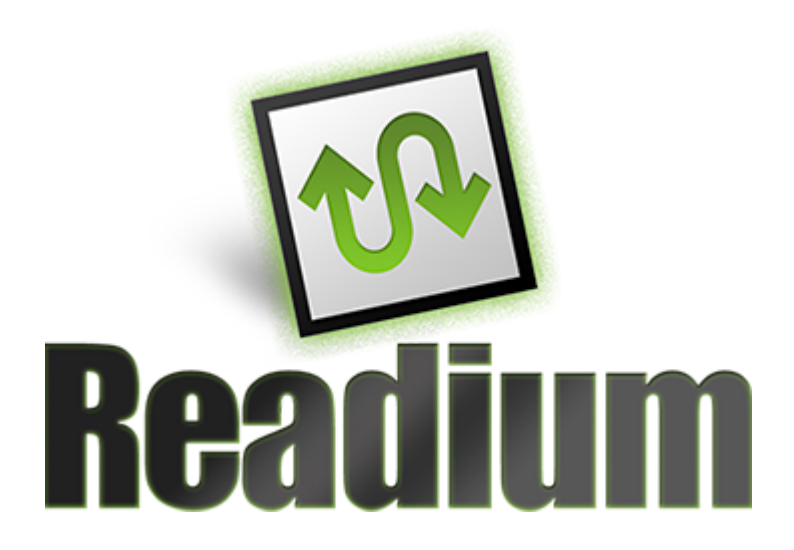

### http://readium.org/

https://github.com/readium/readium

http://readium.github.com/